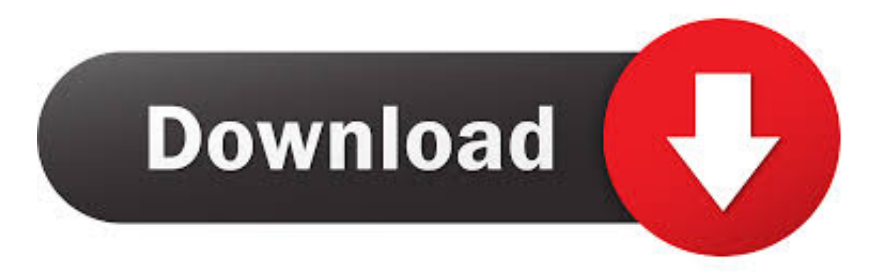

## [Sdf Database Password Crack File](https://tiurll.com/1wot0w)

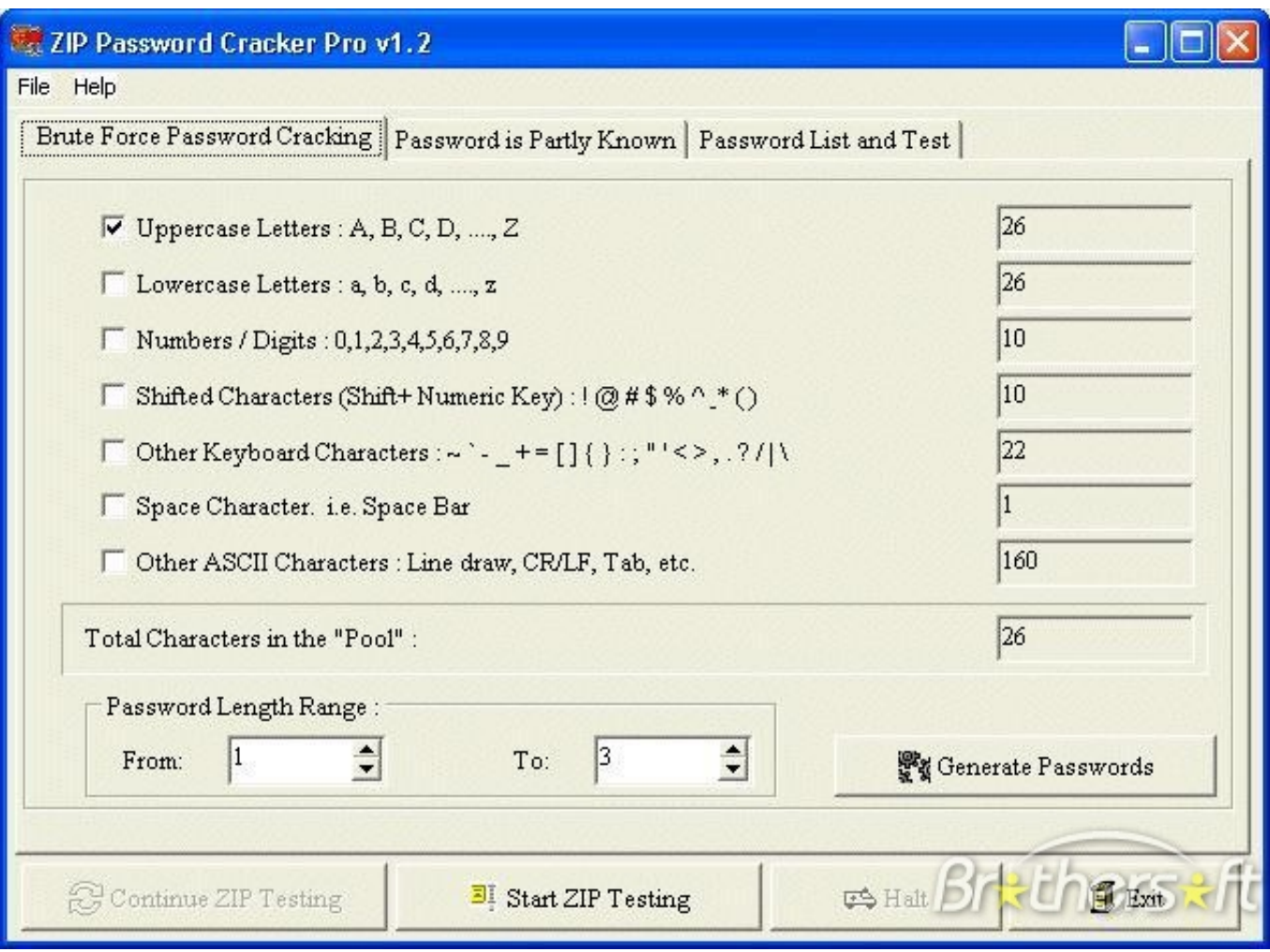

[Sdf Database Password Crack File](https://tiurll.com/1wot0w)

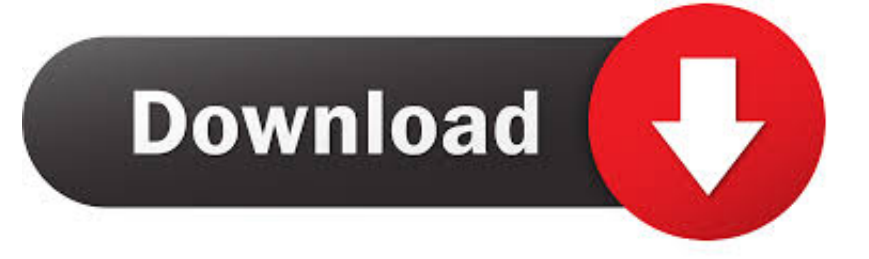

Clear text password can be used to gain administrative access to the device. • Administrative ... SecurityDB.xml file, as well as the "Metasys" database (SDF file) ...

i have a sdf file. when i tried to open that file in sql server 2008, it is prompting ... any password reset options or password recovery options or password ... nothing like breaking the law or hacking the database. hope im clear.. In the database, we can see the table "hm\_accounts". ... But I need the password to manipulate eMails (set flags) via IMAP. ... First change your hmailserver.ini file to use blowfish encryption ... 2008 Studio Express and conect in the hMailServer.sdf database..who i can find the user codes in decryption and .... I can send you the file if you want to take a crack at it. ... The ZuneStore.sdf database file used by Zune however is a nonstandard Microsoft SQL CE ... If it's not password protected, SQL Server Managnent Studio (SSMS) 2005 or SSMS 2008 .... With hundreds of File Formats & Extensions, our reference list makes it easy. Find what you are looking ... .000, Image Data Recovery file. Compressed ... Advantage Data Server Database Memo file .adn, Add-in ... CD search file. Xitami Webserver Admin Password file ... .sdf, System Data Format file (fixed lenght ASCII text).. I just added my own account to the database system. Now, the real hack was about to take place. From the Windows 10 workstation, I logged out ...

## **database password file**

database password file, srvctl modify database password file, srvctl config database password file, oracle database password file, srvctl modify database password file 11g, srvctl add database password file, srvctl modify database password file example, create oracle database password file in asm, wordpress database password file, srvctl modify database password file 12.2, database file password cracker, laravel database password file, prestashop database password file, create database password file in asm, drupal database password file, copy database password file to asm, oracle database password file view

Dummies helps everyone be more knowledgeable and confident in applying what they know. Whether it's to pass that big test, qualify for that big promotion or .... This will not help on a SQL Compact password protected database file. http://erikej.blogspot.com Erik Ejlskov Jensen - Please mark as answer, if .... Does anyone knows a tool to decrypt the password, or try to decode it with any brute force system? I have the libraries / dll of the ASP.NET software which opens ...

## **srvctl config database password file**

Reset both Individual User & SA passwords from SQL master.mdf file; Installation of MS SQL Server is not mandatory to ... Recover SQL Database File Password.. A password file,; Set the RHOSTS, and; Determine the number of THREADS we want to run. BackTrack has a wordlist specially built for MS SQL .... Password protect your Google drive document to prevent peeping toms from ... Google associates a small database with every Google script where you can store data for that script. ... sdf. Apr 05, 2013. Unfortunately this does work as all the plain-text content ... I don't ever think I'll recover the information on this document.. Database Browser Portable is an easy to use tool allows you to connect to any ... files; Execution history; SQL Builder with wide range of supported databases .... hMailServer is generous enough to offer us a bin tool to decrypt the SQL server hash for us if you know the admin password. Read this article, ...

## **srvctl modify database password file 11g**

Hello, if you can help me and share knowledge on how to open .sdf password ... written in Visual Studio probably and the main data is stored in .sdf type of file. ... I put it there because too many people are trying to hack Facebook and social .... 2, Oracle salts the password hashes, therefore you will need to crack the password and ... Decode is a process of converting a code message into a link or file. ... In the Webinar Passcode section, edit the passcode. com\foorbar. sdf database.. Learn how to extract hashes from SQL server logins… and how to crack them. ... about extracting hashes from SQL server logins from the database and also cracking them. ... This the same password and no one is changing those passwords. ... The most important is here, the hash-type, so what is the hash in the input file.. Hack Cave's "Hack Windows 10 Login Password In 2 Minutes [Works For All ... In database security encryption settings, change file format to latest version, and .... radimpex tower, radimpex tower 8 crack, radimpex tower 7 crack, ... Vbuc Keygen Serial Crack License . ... sdf database password crack file 6aa8f1186b